# **MOOVIL** 公交隧道三线的时间表和线路图

上海火车站(南广场) 隧道三线 [以网页模式查看](https://moovitapp.com/index/zh-cn/%E5%85%AC%E5%85%B1%E4%BA%A4%E9%80%9A-line-%E4%B8%8A%E6%B5%B7%E7%81%AB%E8%BD%A6%E7%AB%99_%E5%8D%97%E5%B9%BF%E5%9C%BA-Shanghai___%E4%B8%8A%E6%B5%B7-3000-857987-428664-0?utm_source=line_pdf&utm_medium=organic&utm_term=%E4%B8%8A%E6%B5%B7%E7%81%AB%E8%BD%A6%E7%AB%99(%E5%8D%97%E5%B9%BF%E5%9C%BA))

公交隧道三((上海火车站(南广场)))共有2条行车路线。工作日的服务时间为: (1) 上海火车站(南广场): 05:30 - 22:30(2) 博山东路龙居路: 05:25 - 23:25 使用Moovit找到公交隧道三线离你最近的站点,以及公交隧道三线下班车的到站时间。

## 方向**:** 上海火车站**(**南广场**)**

21 站 [查看时间表](https://moovitapp.com/shanghai___%E4%B8%8A%E6%B5%B7-3000/lines/%E9%9A%A7%E9%81%93%E4%B8%89%E7%BA%BF/428664/1494917/zh-cn?ref=2&poiType=line&customerId=4908&af_sub8=%2Findex%2Fzh-cn%2Fline-pdf-Shanghai___%25E4%25B8%258A%25E6%25B5%25B7-3000-857987-428664&utm_source=line_pdf&utm_medium=organic&utm_term=%E4%B8%8A%E6%B5%B7%E7%81%AB%E8%BD%A6%E7%AB%99(%E5%8D%97%E5%B9%BF%E5%9C%BA))

博山东路龙居路

博山东路万德路

博山路崮山路

崮山路张杨路

崮山路羽山路

羽山路南洋泾路

羽山路苗圃路

羽山路民生路

羽山路桃林路

羽山路源深路

潍坊路松林路

潍坊路东方路

崂山路张杨路

浦东南路张杨路(第一八佰伴)

浦东南路商城路

浦东南路浦东大道(东方医院)

福建中路延安东路

人民广场(福州路)

西藏北路海宁路

天目中路晋元路

上海火车站(南广场)

# 公交隧道三线的时间表

往上海火车站(南广场)方向的时间表

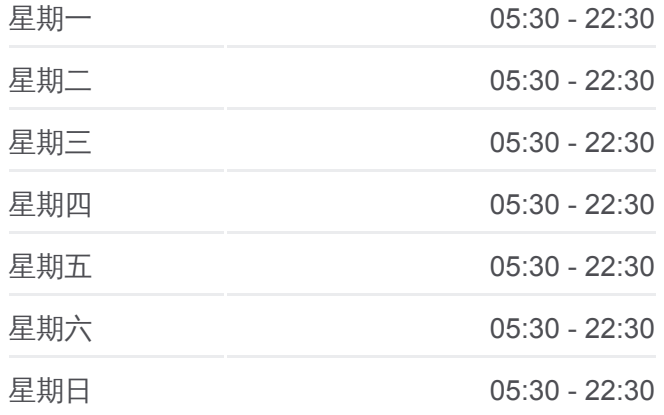

### 公交隧道三线的信息

方向**:** 上海火车站(南广场) 站点数量**:** 21 行车时间**:** 44 分 途经站点**:**

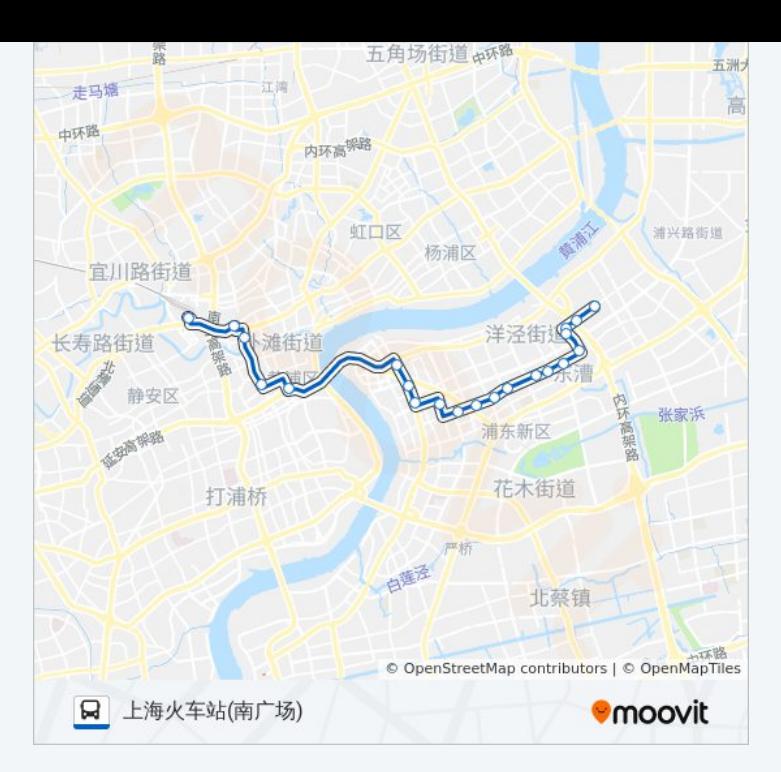

# 方向**:** 博山东路龙居路 21 站 [查看时间表](https://moovitapp.com/shanghai___%E4%B8%8A%E6%B5%B7-3000/lines/%E9%9A%A7%E9%81%93%E4%B8%89%E7%BA%BF/428664/1494918/zh-cn?ref=2&poiType=line&customerId=4908&af_sub8=%2Findex%2Fzh-cn%2Fline-pdf-Shanghai___%25E4%25B8%258A%25E6%25B5%25B7-3000-857987-428664&utm_source=line_pdf&utm_medium=organic&utm_term=%E4%B8%8A%E6%B5%B7%E7%81%AB%E8%BD%A6%E7%AB%99(%E5%8D%97%E5%B9%BF%E5%9C%BA))

上海火车站(南广场)

海宁路晋元路

西藏北路曲阜路

人民广场(广东路)

延安东路浙江中路

世纪大道浦东南路(东方医院)

浦东南路东昌路

张杨路浦东南路(第一八佰伴)

张杨路东方路

张杨路福山路

张杨路源深路

羽山路源深路

羽山路桃林路

羽山路民生路

羽山路苗圃路

羽山路南洋泾路

崮山路羽山路

崮山路张杨路

# 公交隧道三线的时间表

往博山东路龙居路方向的时间表

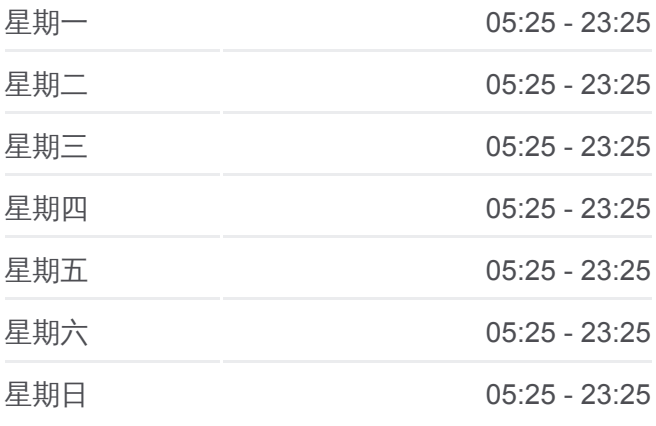

# 公交隧道三线的信息

方向**:** 博山东路龙居路 站点数量**:** 21 行车时间**:** 42 分 途经站点**:**

博山路崮山路

博山东路罗山路

博山东路龙居路

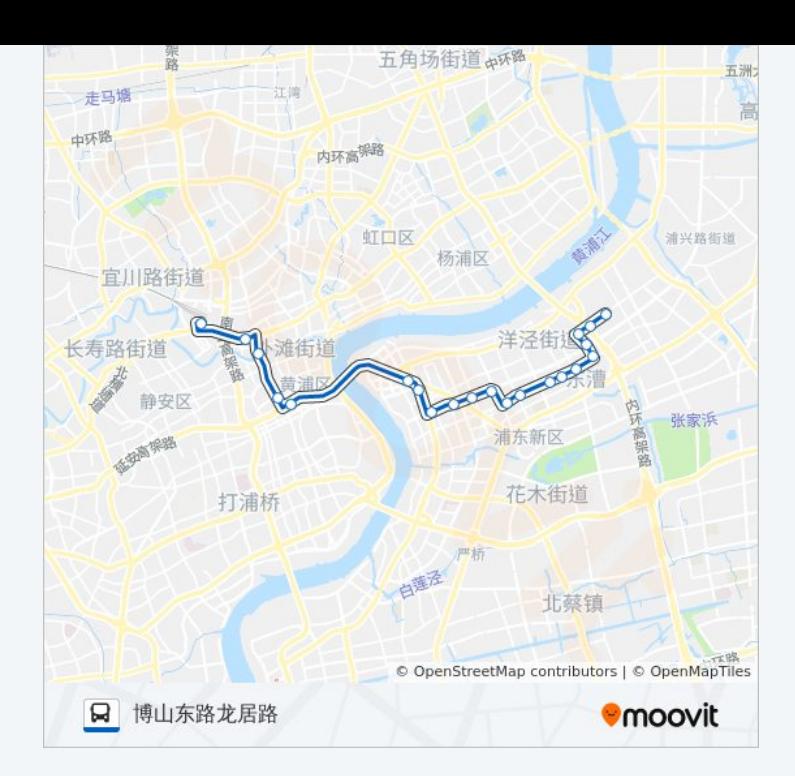

你可以在moovitapp.com下载公交隧道三线的PDF时间表和线路图。使用 Moovit[应用程式查](https://moovitapp.com/shanghai___%E4%B8%8A%E6%B5%B7-3000/lines/%E9%9A%A7%E9%81%93%E4%B8%89%E7%BA%BF/428664/1494917/zh-cn?ref=2&poiType=line&customerId=4908&af_sub8=%2Findex%2Fzh-cn%2Fline-pdf-Shanghai___%25E4%25B8%258A%25E6%25B5%25B7-3000-857987-428664&utm_source=line_pdf&utm_medium=organic&utm_term=%E4%B8%8A%E6%B5%B7%E7%81%AB%E8%BD%A6%E7%AB%99(%E5%8D%97%E5%B9%BF%E5%9C%BA))询上海的实时公交、列车时刻表以及公共交通出行指南。

关于[Moovit](https://editor.moovitapp.com/web/community?campaign=line_pdf&utm_source=line_pdf&utm_medium=organic&utm_term=%E4%B8%8A%E6%B5%B7%E7%81%AB%E8%BD%A6%E7%AB%99(%E5%8D%97%E5%B9%BF%E5%9C%BA)&lang=en) · MaaS[解决方案](https://moovit.com/maas-solutions/?utm_source=line_pdf&utm_medium=organic&utm_term=%E4%B8%8A%E6%B5%B7%E7%81%AB%E8%BD%A6%E7%AB%99(%E5%8D%97%E5%B9%BF%E5%9C%BA)) · [城市列表](https://moovitapp.com/index/zh-cn/%E5%85%AC%E5%85%B1%E4%BA%A4%E9%80%9A-countries?utm_source=line_pdf&utm_medium=organic&utm_term=%E4%B8%8A%E6%B5%B7%E7%81%AB%E8%BD%A6%E7%AB%99(%E5%8D%97%E5%B9%BF%E5%9C%BA)) · Moovit社区

© 2023 Moovit - 版权所有

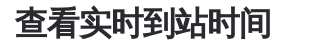

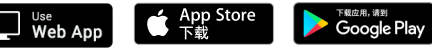